# **Packages - Freedom Issue #3445**

# **[nextcloud-client]: Add a webengine-less nextcloud-client back to libre repositories again**

2023-02-08 06:51 PM - sseneca

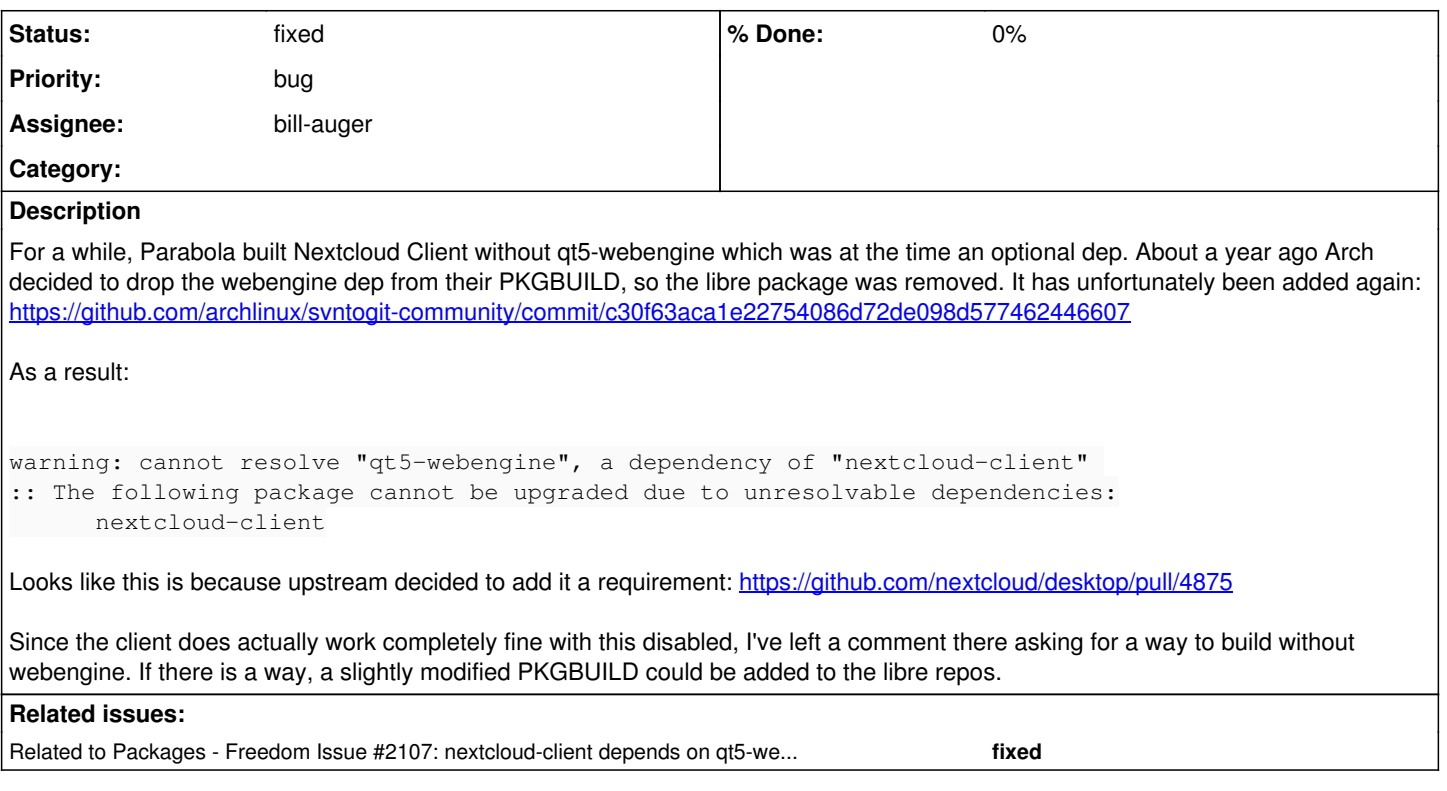

## **History**

## **#1 - 2023-02-08 06:58 PM - sseneca**

A patch to remove the requirement in src/CMakeLists.txt before building would probably be quite easy to do.

# **#2 - 2023-02-08 07:16 PM - sseneca**

- *File PKGBUILD added*
- *File patch.diff added*

Almost... 94% tests passing... will take another look at this when I get the chance...

#### **#3 - 2023-02-08 07:45 PM - bill-auger**

*- Status changed from open to confirmed*

*- Subject changed from Add a webengine-less nextcloud-client back to libre repositories again to [nextcloud-client]: Add a webengine-less nextcloud-client back to libre repositories again*

*- Tracker changed from Packaging Request to Freedom Issue*

the PKGBUILD was never deleted from abslibre - it may be helpful to start from the existing parabola PKGBUILD

<https://git.parabola.nu/abslibre.git/tree/libre/nextcloud-client>

### **#4 - 2023-03-18 12:44 AM - bill-auger**

FWIW, i commented on the upstream BR - there are many separate BRs and PRs about this upstream - they agreed to make it optional once before now it looks that for some reason recently, they made it mandatory again? - several people are asking them to stop doing this - it would be nice to set this one as 'forwarded-upstream'; but it is still not clear if they will make it optional again - the BR was closed with no further comments from the maintainers

### **#5 - 2023-03-24 09:01 PM - bill-auger**

- *Assignee set to bill-auger*
- *Status changed from confirmed to in progress*

## **#6 - 2023-03-25 01:57 AM - bill-auger**

- *Status changed from in progress to fixed*
- *Description updated*

this has languished for too long - i ended up patching webengine out of the build config, similarly to how sseneca proposed - can people please test it? (3.7.4-1 in [libre])

### **#7 - 2023-03-30 11:04 PM - bill-auger**

*- Related to Freedom Issue #2107: nextcloud-client depends on qt5-webengine added*

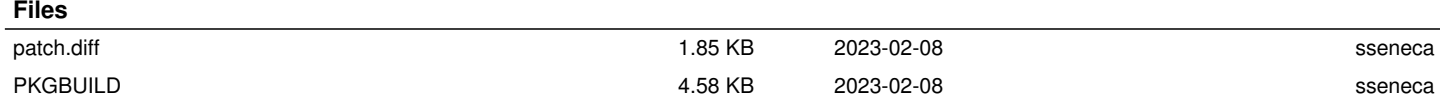